**Cheap Scanlines Effect Crack Free X64 [2022-Latest]**

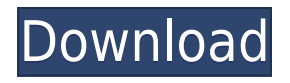

Cheap Scanlines Effect Product Key Free Description: Cracked Cheap Scanlines Effect With Keygen XVideo version was designed to make your video look like a cheap telly by dimming every other pair of lines, alternating each frame. If your video is encoded with XVideo, you will have a second effect called CheapScanlines. Cheap Scanlines Effect Videos: Cheap Scanlines Effect Filters/Effects/Codes/Plugins: Cheap Scanlines Effect Free Filters/Effects/Codes/Plugins: Cheap Scanlines Effect XVideo

Filters/Effects/Codes/Plugins: Cheap Scanlines Effect Translation: A quick question. I am not quite sure what the difference between a "xv" and a "xvideo" version would be. A description would be good, so i can make a guide for myself. I am not looking to have both, i just want to know what one is and not the other. Can the XVideo version be used as the cheap telly effect, or is it exclusive to the XVideo filters? thanks in advance Cheap Scanlines Effect XVideo version was designed to make your video look like a cheap telly by dimming every other pair of lines, alternating each frame. If your video is encoded with XVideo, you will have a second effect called CheapScanlines. Cheap Scanlines Effect Free Description: Cheap Scanlines Effect XVideo version was designed to make your video look like a cheap telly by dimming every other pair of lines, alternating each

frame. If your video is encoded with XVideo, you will have a second effect called CheapScanlines. Cheap Scanlines Effect XVideo version was designed to make your video look like a cheap telly by dimming every other pair of lines, alternating each frame. If your video is encoded with XVideo, you will have a second effect called CheapScanlines. Cheap Scanlines Effect XVideo version was designed to make your video look like a cheap telly by dimming every other pair of lines, alternating each frame. If your video is encoded with XVideo, you will have a second effect called CheapScanlines. Cheap Scanlines Effect XVideo version was designed to make your video look like a cheap telly by dimming every other pair of lines, alternating each frame. If your video is encoded with XVideo, you will have a

## **Cheap Scanlines Effect Free Registration Code**

The first macro that I'll discuss is the KEYMACRO macro. The most important thing about a macro is that it can be activated from any key (just like a keyboard shortcut). To activate it, simply right click on the virtual keyboard icon on your toolbar and choose the option "Create Keymacro". I find that when I'm doing my work on my main program that I often have to switch between

multiple other programs. ActionKMacro Description: The next macro that I'll discuss is ActionKMacro, and it's basically the same as the KEYMACRO macro, but with the addition of a hotkey. To use this macro, you'll need to install a third party program called vk. Once installed, open it up and go to the Macros tab, where you can select the option to create a hotkey macro. This macro is a great way to quickly activate any of your existing macros, and for me this is very handy because my other programs don't always have the options that I want. By default, it will activate the first macro that you have created, but you can change this by changing the hotkey. The final thing that you'll need to do is activate the macro by pressing the hotkey that you have selected, and voila! You have now created a macro. Microsoft Malware Remover Description: The next macro that I'll discuss is Microsoft Malware Remover, and as the name would suggest, it is designed to remove malware from your PC. To activate this macro, select it from the Macros drop-down list, then click on the "Play" button. The macro will then check all files on your system for malware, and once it finds a suspicious file, it will ask you if you want to "Scan File" or "Remove File". I find that you can get all kinds of malware on a PC, but for me, this macro is great because it allows you to have a check up on files that you know for sure are clean, while also giving you the option to get rid of a file. Google Search Description: The next macro that I'll discuss is Google Search, and it is similar to the Microsoft

Malware Remover macro, but in this case, it just searches the web for the term that you give 2edc1e01e8 This free VirtualDub filter is called the Cheap Scanlines Effect. It degrades the image to look like a cheap TV by dimming every other pair of lines in alternate frames. This filter uses cheap fast psuedo-random number generation to cause every 2nd line pair to be dimmed, alternating frames. Cheap Scanlines Filter : How do I understand this? Hey everyone, I am a Digital Design student who is currently designing a digital prompter system for my Masters Thesis. I have never done this before so I need to ask, how do I do this? I will put the video that I need to look at as soon as possible. I'm not sure what you mean by there, but I can send you a model of one of the possible products that we will produce for your thesis project. If it is something you can do without it, don't worry about sending it to me, you can make a copy and do the rest on your own time.Q: Is it possible to create a generic view with Flowables? I have a simple app for testing and an abstract view that I can see several implementations of. In this case, it is called TestView. I am using RxJava 2 and Flowable. I have created an interface for my abstract view and I am currently binding the Abstract View to a Flowable. @BindingAdapter("abstractView") @MainThread public static void bindAbstractViewToFlowable(AbstractView view, Flowable flowable) { view.setOnClickListener(new

View.OnClickListener() { @Override public void onClick(View v) { flowable.subscribe(v);  $\}$  }); } I would like to create a generic View that would only require the view to implement onBindViewHolder() method. I know that I can use

<https://joyme.io/conflafpita> <https://joyme.io/diagiprudpa> <https://tealfeed.com/password-pro100-520txt-install-pjd0b> <https://techplanet.today/post/solidworks-2019-sp2-crack-full> <https://techplanet.today/post/benthic-software-golden-6-v60642-incl-keygen-work-for-16> <https://techplanet.today/post/hobo-with-a-shotgun-720p-torrent-1> <https://joyme.io/renconkarmi> <https://techplanet.today/post/circuit-wizard-15-pro-torrent-1> <https://techplanet.today/post/autoclosets-crack-portable>

**What's New in the?**

This filter uses a special motion block which is created every time the motion block resizes the image and doubles its width. This results in the appearance of a frame of scanlines every other pair of lines. Procedure: Using the Motion block, scanlines can be added to the video. The motion block can be modified by modifying its Weight in the Height field. This filter is a nice alternative to scanline interlacing since it works in hardware. Since it does work in hardware, however, it can produce some noisy results. For best results, add this filter after the video has been converted to a YCbCr

format. If no YCbCr conversion was used then the filter will add lines with no motion to a large area of the video, making the lines visible. Description: This filter replaces the colour channel of the video with the average colour of the pixels in the image. Procedure: The filter requires that the source video's YCbCr channel is selected and that the right channel is selected in the colour dropdown box. To use the effect: Drag the Red Input field of the colour dropdown box to the right channel of the video. Drag the Green Input field of the colour dropdown box to the left channel of the video. If desired, drag the Blue Input field of the colour dropdown box to the green channel of the video. If the Video Mode is set to any other value than RGB, the filter will make the entire video a single colour. Description: An extremely simple low-quality motion blur filter. Procedure: Drag the Red Input field of the colour dropdown box to the frame rate and the filter will blur the frames. The filter can be changed by using the colour dropdown box. While it is very simple, it produces a nice, smooth motion blur. No need to select a frame rate, simply setting the filter's red field will blur the current frame in a smooth, pleasing way. Description: This filter was made to reproduce the ghosting effect of old VHS tapes. It requires that the source video is YCbCr-encoded and uses the correct YCC-RGB swapper. The filter does not do any conversion of the input video, it uses the specified YCC-RGB swapper to change the video. Procedure: The four input fields of the colour dropdown box are YCC-RGB. In order

to use the effect: Select a YCC-RGB swapper from the dropdown box (they are listed on the bottom of the box), this may be difficult if you are working from a YV12 format source. Simply use the four dropdown boxes to select a YCC-RGB swapper that matches the YCbCr video that you are going to apply the

Requires the Windows 7 operating system, and requires a compatible sound card/driver Features: PC and device support A game where you have to survive in some of the most hostile terrains in the world! Brush Fire 3D 2.7 Patch - Includes new features: 0.26 Updated UI 0.21 Minor bug fixes 0.2 Updated Music track 0.1 Initial release New Features: New 3D graphics with improved terrain Introducing the Brushfire 3

## Related links:

[https://hellandgroup.com/wp-content/uploads/2022/12/PIXGet\\_\\_Crack\\_\\_Activation\\_Key\\_3264bit\\_2022](https://hellandgroup.com/wp-content/uploads/2022/12/PIXGet__Crack__Activation_Key_3264bit_2022.pdf) [.pdf](https://hellandgroup.com/wp-content/uploads/2022/12/PIXGet__Crack__Activation_Key_3264bit_2022.pdf) <https://nordsiding.com/pixel-tracker-license-keygen/> <https://aupairglobal.mx/wp-content/uploads/2022/12/Universal-Viewer-Pro.pdf> <https://list-your-blog.com/wp-content/uploads/2022/12/ShellEnhancer-Crack-2022.pdf> <https://www.divinejoyyoga.com/2022/12/12/typle-crack-keygen-for-lifetime-free-for-pc-2022/> <https://www.alnut.com/whereisip-crack-activation-code-download-x64-latest/> <https://www.arrisuav.com/2022/12/12/ibackup-viewer-2-0-4-crack-download/> <https://rehberfirma.net/wp-content/uploads/alenced.pdf> <http://trungthanhfruit.com/akick-pc-booster-crack-free-download-2022-new/> <http://printtechbd.com/?p=987>